# **UNC20/UNC90 Base Board**

User's Manual

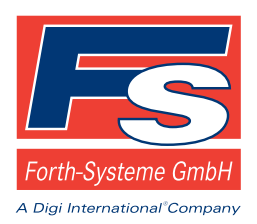

P.O: Box 1103 Kueferstrasse 8 sales@fsforth.de

- D-79200 Breisach, Germany
- D-79206 Breisach, Germany
- Tel. +49 (7667) 908-0 Fax +49 (7667) 908-200
	- http://www.fsforth.de

Copyright 2003..5:

FS Forth-Systeme GmbH Postfach 1103, 79200 Breisach, Germany

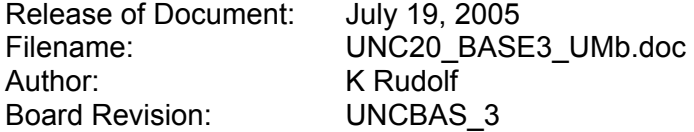

All rights reserved. No part of this document may be copied or reproduced in any form or by any means without the prior written consent of FS Forth-Systeme GmbH.

# **Table of Contents**

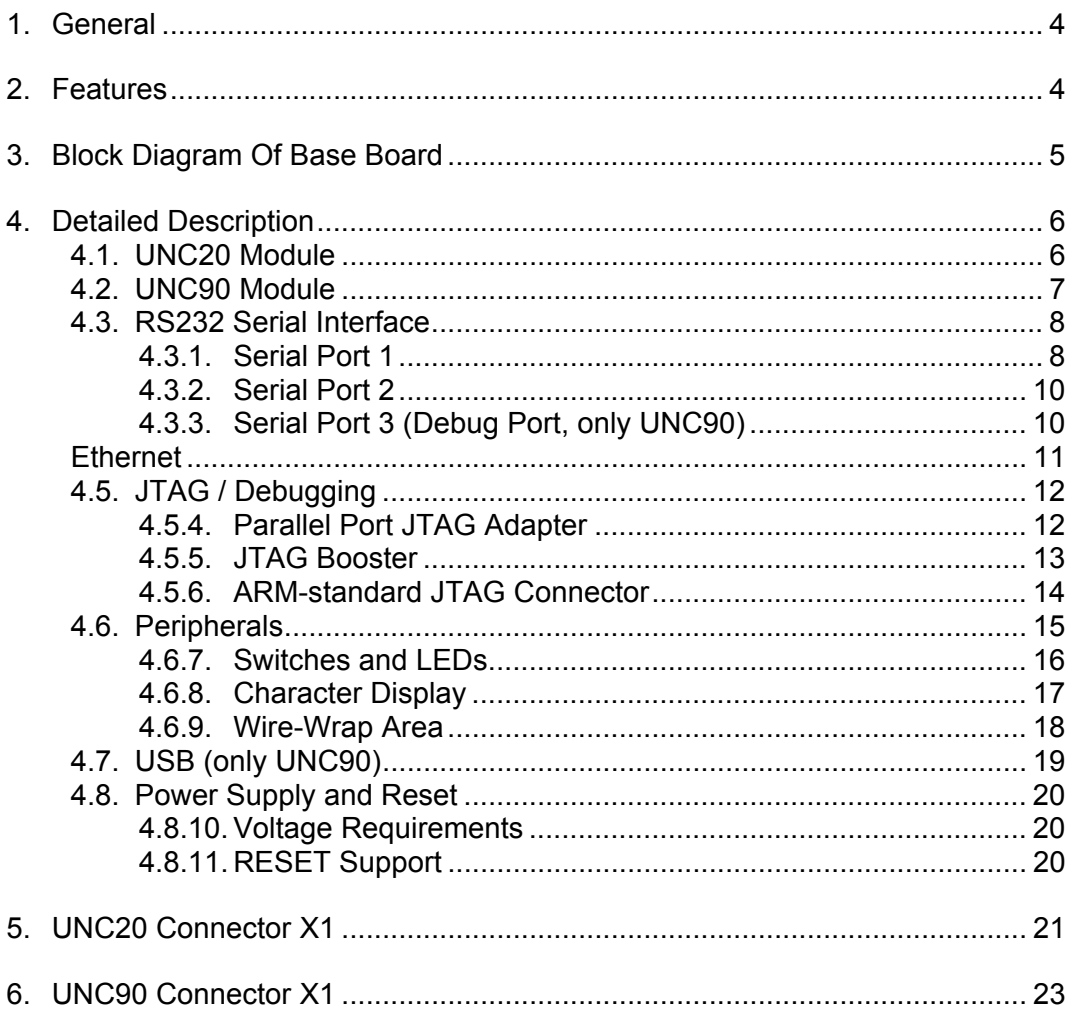

# <span id="page-3-0"></span>**1. General**

The UNC20 Base Board is the standard carrier board as used in the UNC20 and UNC90 Developer's Kits.

This document refers to the UNCBAS\_3 revision of the board, which has the Part Number 358 and a serial number  $> 0300$ . The board's name can be found on the label above the combined part number / serial number.

# <span id="page-3-1"></span>**2. Features**

- Base board which accommodates one UNC20 / UNC90 Module
- Ethernet interface with RJ45 connector with integrated link LED
- 1 serial communication RS232 interfaces
- JTAG interface
- LEDs for power and communication
- 2 switches for use by application
- Manual reset switch and reset generator
- Support for external Character Display
- Host and device USB support (USB2.0 compliant, only UNC90)

# <span id="page-4-0"></span>**3. Block Diagram Of Base Board**

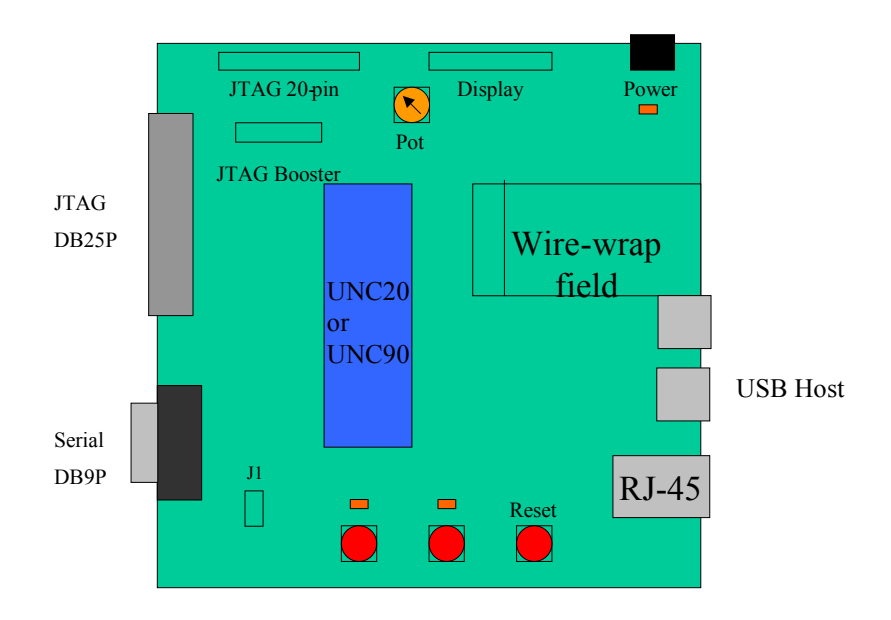

# <span id="page-5-0"></span>**4. Detailed Description**

#### <span id="page-5-1"></span>**4.1. UNC20 Module**

The UNC20 Module is a cost-effective, highly integrated module in a 48-pin dualinline package.

The salient features of the UNC20 Module, as delivered with the Developer's Kit, are listed below:

- NetSilicon's NS7520 microcontroller based on a 32-bit ARM7TDMI core
- 16 Mbytes SDRAM
- 8 Mbytes Flash
- Ethernet interface
- 2 serial communication interfaces
- I2C interface
- JTAG interface

Please refer to the UNC20 User's Manual for more details on this module.

The pin-out for the UNC20 Module can be found at the end of this Manual.

#### <span id="page-6-0"></span>**4.2. UNC90 Module**

The UNC90 Module is a cost-effective, highly integrated module in a 48-pin dualinline package.

The salient features of the UNC90 Module, as delivered with the Developer's Kit, are listed below:

- ATMELís T91RM9200 microcontroller based on a 32-bit ARM920T core
- 16 Mbytes SDRAM
- 16 Mbytes Flash
- Ethernet interface
- USB 2.0 interface usable as host or device
- 2 serial communication interfaces
- Serial debug interface
- I2C interface
- JTAG interface

Please refer to the UNC90 User's Manual for more details on this module.

The pin-out for the UNC90 Module can be found at the end of this Manual.

# <span id="page-7-0"></span>**4.3. RS232 Serial Interface**

NS7520 and AT91RM9200 on the UNC20 or UNC90 module provides two serial ports. Since these ports are multiplexed with the General Purpose I/O pins (ports A and C for UNC20, different port pins on one pin for the UNC90), it was decided only to assemble one serial port and leave the other for the user to configure.

### <span id="page-7-1"></span>**4.3.1. Serial Port 1**

Serial Port 1 can be used as a console port to communicate with a host PC.

An RS232 driver, the MAX3320 from Maxim, is assembled on the Base Board. This driver guarantees baudrates up to 250kbps.

This port will operate in asynchronous RS232 full-duplex mode. The RS232 port supports minimal hardware control signals, namely RTS and CTS only, and is derived from the UNC20 module's Port C pins and on the UNC90 module same pins with the same function.

A 9-pin D-type connector (male) is assembled on the base board.

The pin allocation of the 9 way D-type connector X2 is as defined in the table below:

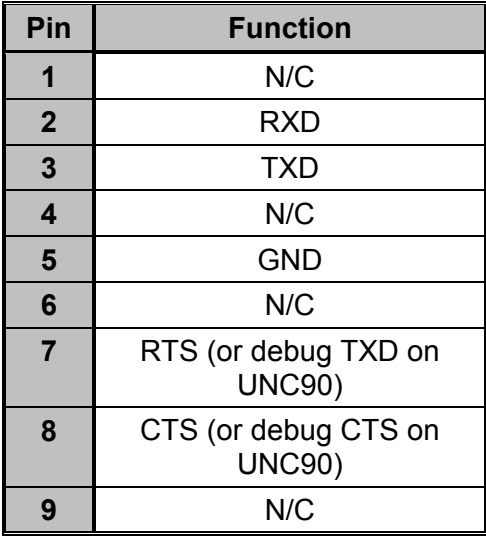

If a serial console is not required and the 4 Port C pins are required for GPIO, then the serial driver can be forced into an "off" state, meaning that the on-chip pwer supply is shut down, by connecting a jumper between pins 3 & 4 of J1.

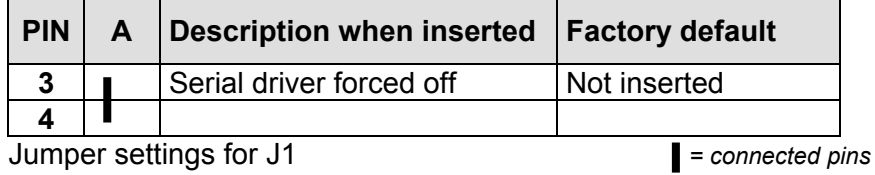

To disable the serial driver, the jumper has to be inserted.

# <span id="page-9-0"></span>**4.3.2. Serial Port 2**

Serial Port 2 is available on the UNC20 module's Port A [0-7] pins and on the same pins on the UNC90, which are led out to the wire-wrap area, so that users can configure this port to suit their application. Additionally they are connected to X11 allowing the usage of a level shifter board TTL\_232\_1 (FS article 0276).

# <span id="page-9-1"></span>**4.3.3. Serial Port 3 (Debug Port, only UNC90)**

Port C1 and port C5 have the special function serial debug TXD and RXD on the UNC90. These signals are connected to X12 allowing the usage of a level shifter board TTL\_232\_1 (FS article 0276). Remove R51 and R52 to prevent contention of the serial port signals RTS1# and CTS1# at X2.

#### <span id="page-10-0"></span>**4.4. Ethernet**

The 10/100 Ethernet MAC controller and PHY are included on the UNC20 and UNC90 Module.

An RJ45 jack is used with a status LED for Link/Activity which is visible through a light pipe in the jack. A separate Pulse transformer is assembled.

The pin allocation of the RJ45 connector X9 is as defined in the table below:

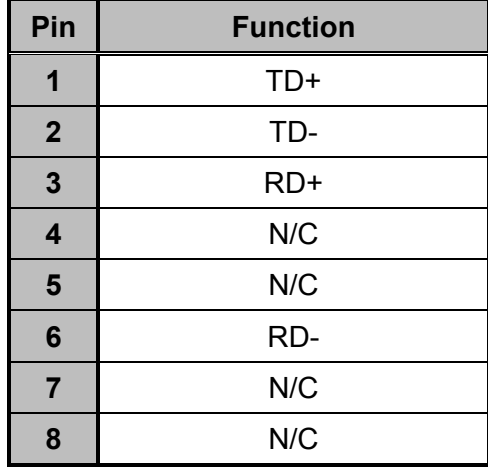

## <span id="page-11-0"></span>**4.5. JTAG / Debugging**

A JTAG interface is required both for debug purposes and for boundary scan testing of the UNC20 and UNC90 Module during the manufacturing process.

The address lines ADDR[5..9] from the processor are multiplexed with the 5 JTAG lines. The selection is done via the LEDLNK/SEL signal. JTAG is active when the LED, connected to LEDLNK/SEL, is shorted to ground. This is achieved by inserting a jumper (J1) on the base board.

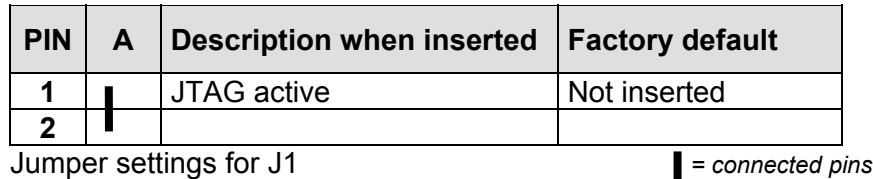

To activate the JTAG interface, the jumper has to be inserted.

There are 3 connectors available on the base board for accessing JTAG: firstly, the ARM-defined 20-pin header; secondly, the 8-pin header for FS Forth-Systeme's JTAG Booster; thirdly, the Parallel Port JTAG adapter (PPJ) is implemented on the board using a buffer together with a standard 25-pin parallel port connector (DB25P).

# <span id="page-11-1"></span>**4.5.4. Parallel Port JTAG Adapter**

The parallel port JTAG adapter allows for a direct connection between the host PCs parallel port and the JTAG pins of the UNC20 and UNC90. This allows a number of low-cost Development Tools to be used without additional hardware.

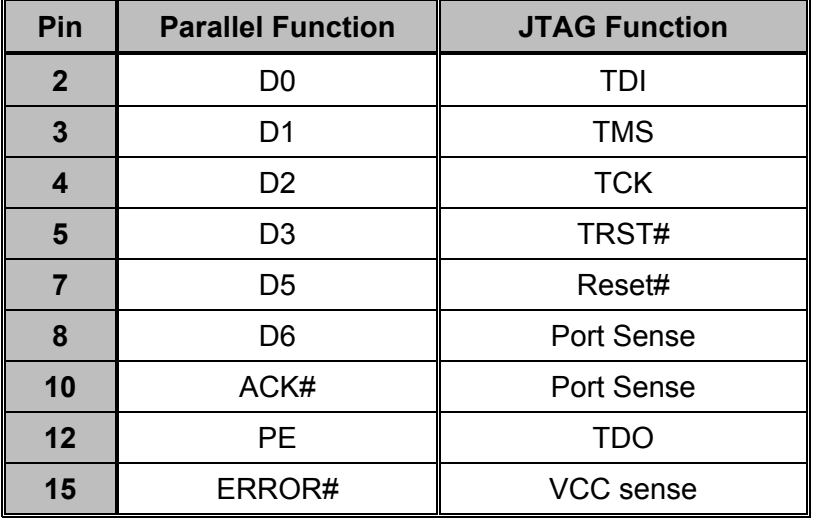

A 25-pin male D-type connector (X5) is provided for this purpose.

A parallel cable for connecting the host PC's parallel port to X5 is provided with the UNC20 and UNC90 Developer's Kits.

#### <span id="page-12-0"></span>**4.5.5. JTAG Booster**

FS Forth-Systeme offers a JTAG Booster which allows accelerated programming of the on-board Flash. An 8-pin header (X3) is provided for connecting the JTAG Booster.

**Note that the JTAG Booster is not part of the standard UNC20 or UNC90** Developer's Kit.

## <span id="page-13-0"></span>**4.5.6. ARM-standard JTAG Connector**

The JTAG connector X4 is a 20-pin header as defined by ARM Ltd. and can be used for connecting a range of development tools such as ARMís Multi-ICE, Abatron's BDI2000 and EPI's JEENI.

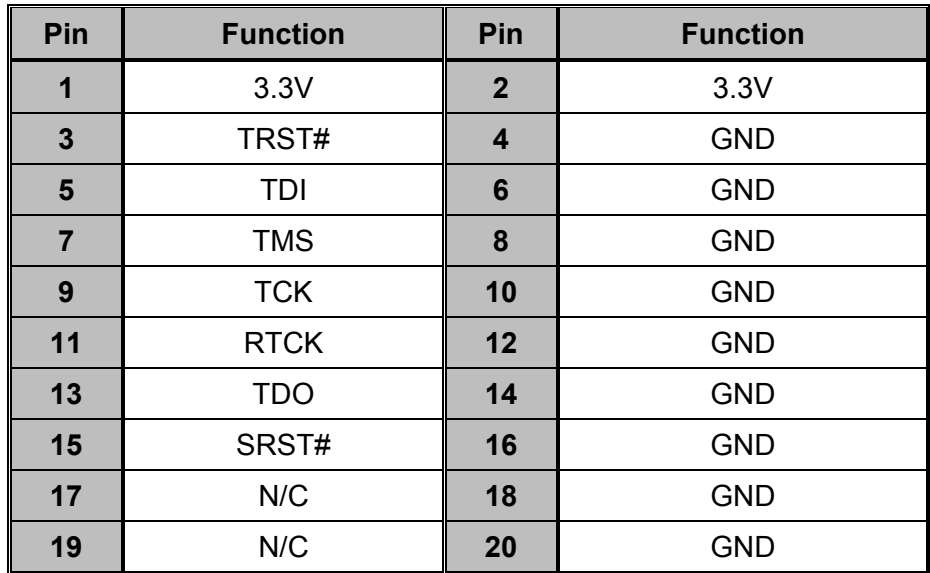

The signal RTCK is not used and is connected via a 0R resistor to TCK.

#### <span id="page-14-0"></span>**4.6. Peripherals**

An 8-bit data bus and 10-bit address bus are provided for connecting external peripherals to the UNC20 and UNC90. Two individually programmable chip selects (CS3# and CS4# for the UNC20 and UNC90) and an OE# (Output Enable) and WE# (Write Enable) signal allow a vast range of 8-bit peripherals to be connected directly to the modules without any glue logic. In addition, every Module has two 8-bit General Purpose I/O ports (GPIO) connected. Some of these 16 GPIO pins are already used on the Base Board. The following table gives an overview, showing those signals which are free to be used by additional hardware in the wire-wrap area X6.

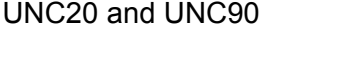

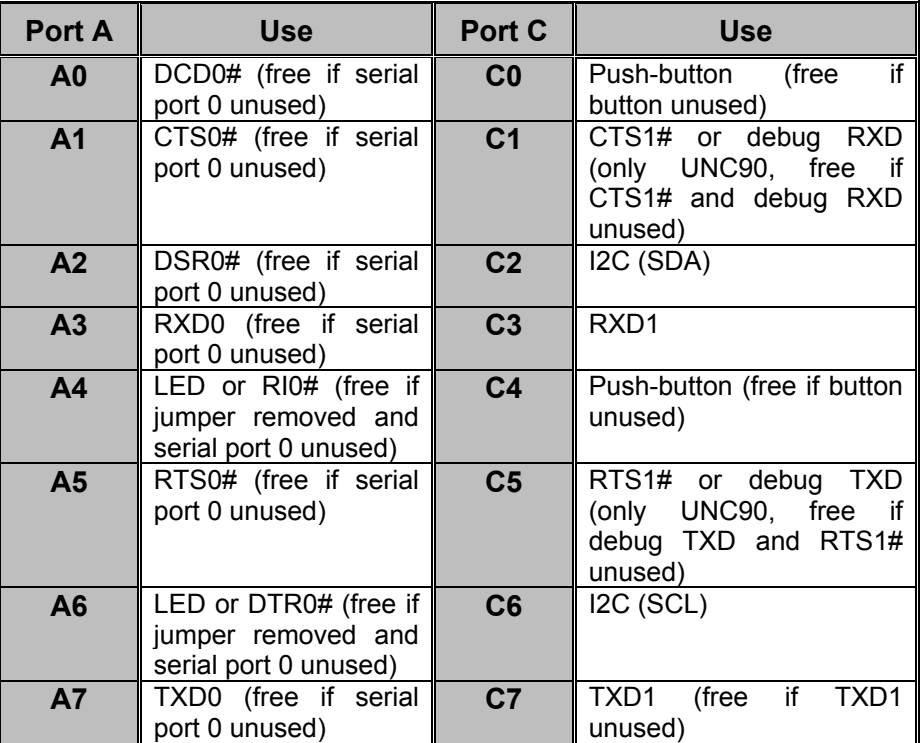

## <span id="page-15-0"></span>**4.6.7. Switches and LEDs**

The Base Board contains 2 push-buttons connected to Port C0 and Port C4 which can be used by the application to input information. Also 2 user LEDs are assembled to signal output activity for the applications. The 2 LEDs and 2 switches are connected to 4 GPIO pins. Since the LEDs use Port A4 and Port A6, which might be required by other peripherals in the wire-wrap area, they can be disabled by removing J1/5-6.

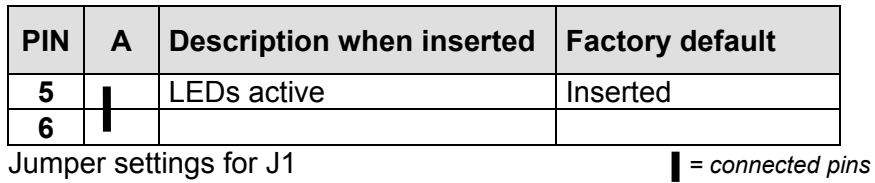

#### <span id="page-16-0"></span>**4.6.8. Character Display**

A 16-pin header (X8), with 0.1î (2.54mm) spacing, is available on the Base Board to allow the user to add a simple character display module, e.g. 20 characters by 4 lines or 20 characters by 2 lines. A potentiometer is also assembled for adjusting the contrast (VO). The display uses either CS3# (R24 default fitted) or CS4# (populate R18 and remove R24).

This display module is **not** included with the UNC20 or UNC90 Developerís Kit. Since the pinning is standardized, these modules are readily available.

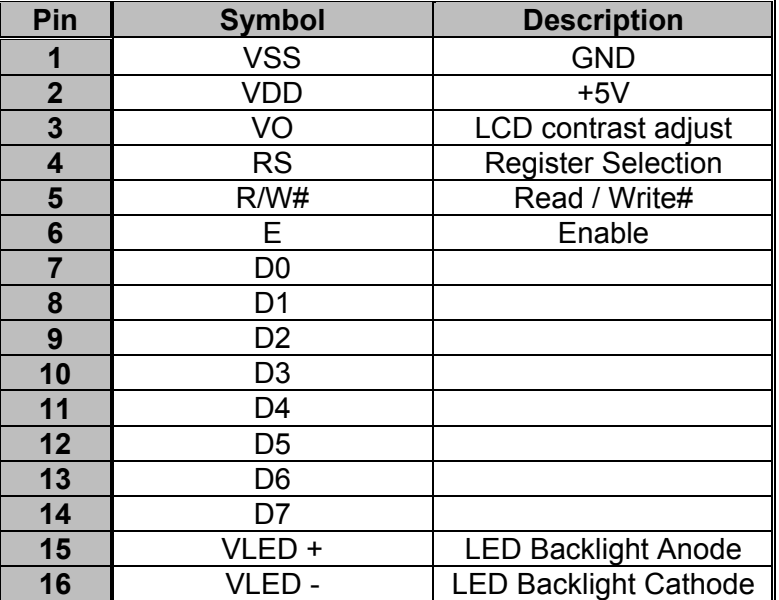

# <span id="page-17-0"></span>**4.6.9. Wire-Wrap Area**

A wire-wrap area is provided on the Base Board to allow users to quickly try out their own peripherals. On the left of the wire-wrap area is the 42-pin header X6, which is not assembled. Pinout of X6 is described below.

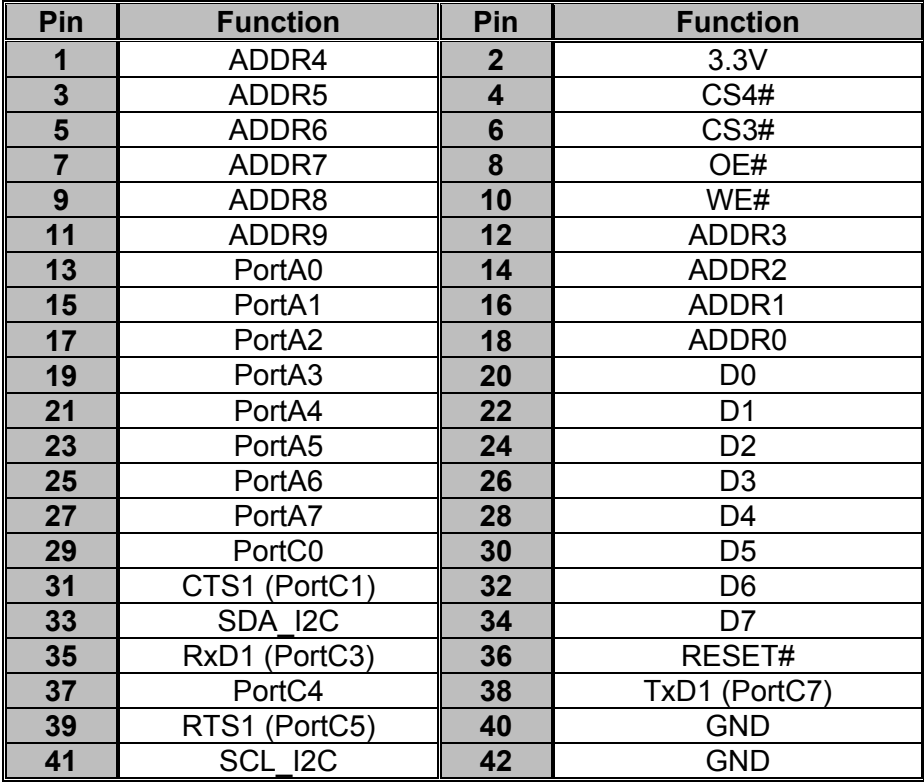

#### <span id="page-18-0"></span>**4.7. USB (only UNC90)**

Originally the UNC20 Module was intended to have a USB1.1-compliant USB controller supporting host mode. However, NetSilicon dropped this feature from the NS7520 processor. Although the current UNC20 Module will now never have USB, 2 of the 48 pins are reserved for USB to allow a future pin-compatible module to support USB. The UNC90 module has a USB 2.0-compliant controller connected to these pins. Therefore, a USB host and device connector is assembled on the UNCBAS\_3.

The pin allocation of the USB host connector X7 is as defined in the table below:

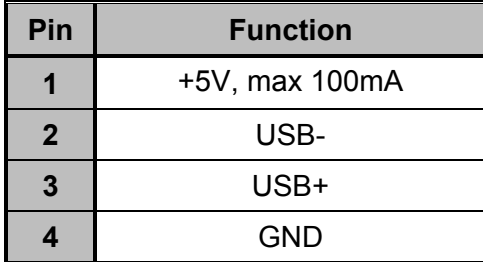

The pin allocation of the USB device connector X10 is as defined in the table below:

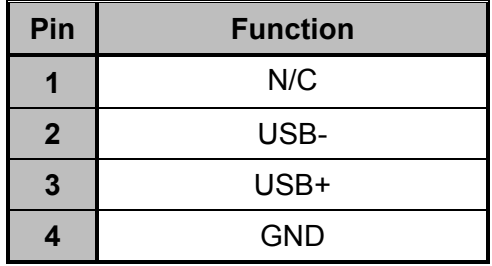

Only one connector can be used at a time, either in host mode, slow speed device mode or full speed device mode. The used type is selected with quadruple switch S4:

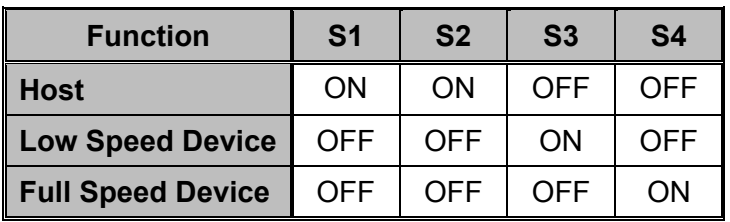

### <span id="page-19-0"></span>**4.8. Power Supply and Reset**

The external main power supply is provided by a standard plugable power supply (e.g. Friwo MPP15-FW7555M/06) which is connected to the power socket (X1) on the Base Board.

The Base Board provides the power supply for the UNC20 and UNC90 Module and all onboard devices such as the serial line driver. The external power supply for the board is 5V DC. There is no power switch available. The board is switched on, by plugging in the power supply. A red LED on the base board denotes power-on. A reset button is also provided.

### <span id="page-19-1"></span>**4.8.10. Voltage Requirements**

For the UNC20 and the UNC90 module only a single 3.3V DC power supply is needed. However, the character display (X8) requires a 5V supply.

#### <span id="page-19-2"></span>**4.8.11. RESET Support**

A reset button on the base board allows manual reset of the module. The key pulse is extended with a reset controller to a minum length of 140ms. Necessary for UNC90, which has an open drain reset signal and needs a reset signal with 90µs pulse width minimum. UNC20 has a bidirectional reset signal which is extended on the module by its controller.

# <span id="page-20-0"></span>**5. UNC20 Connector X1**

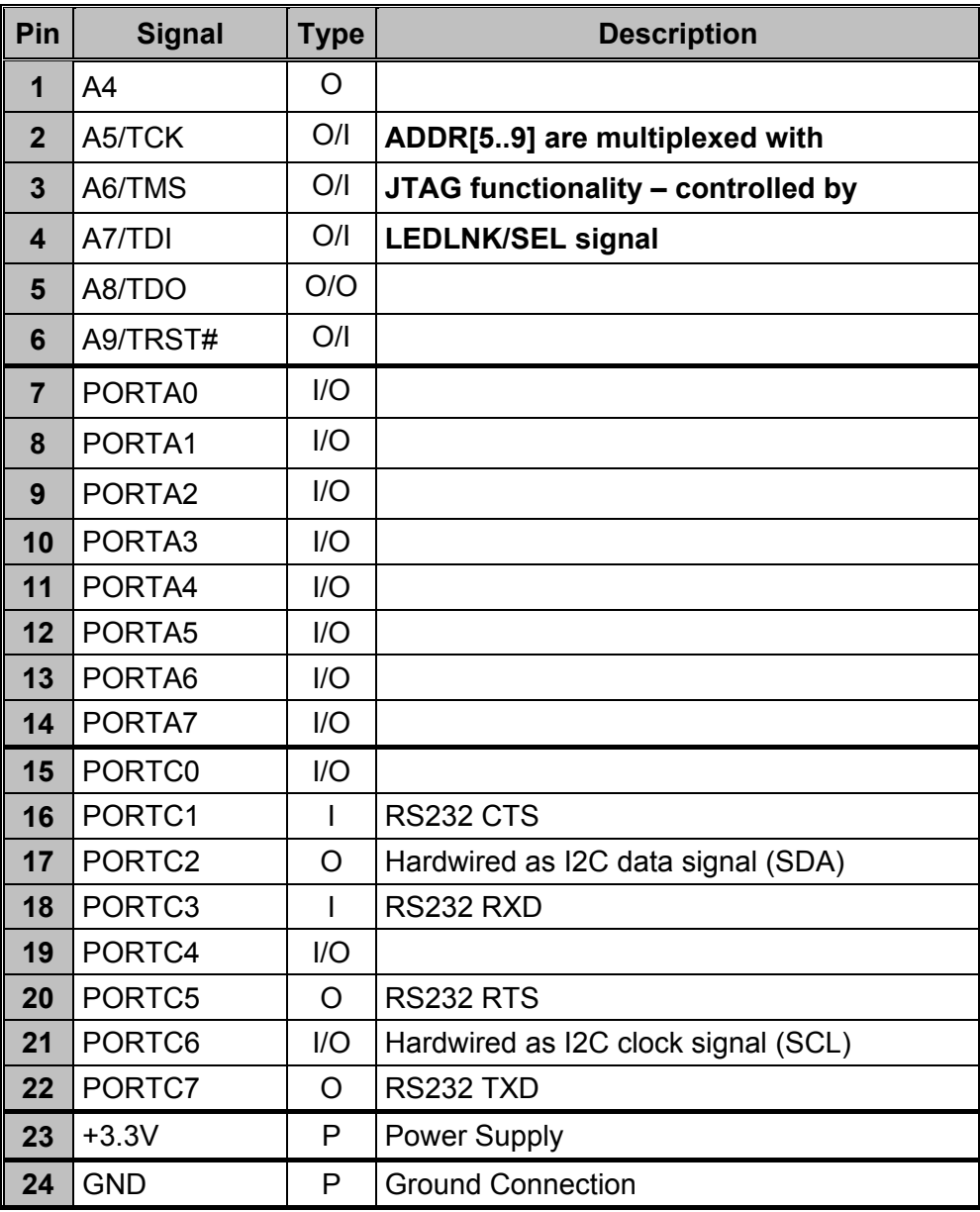

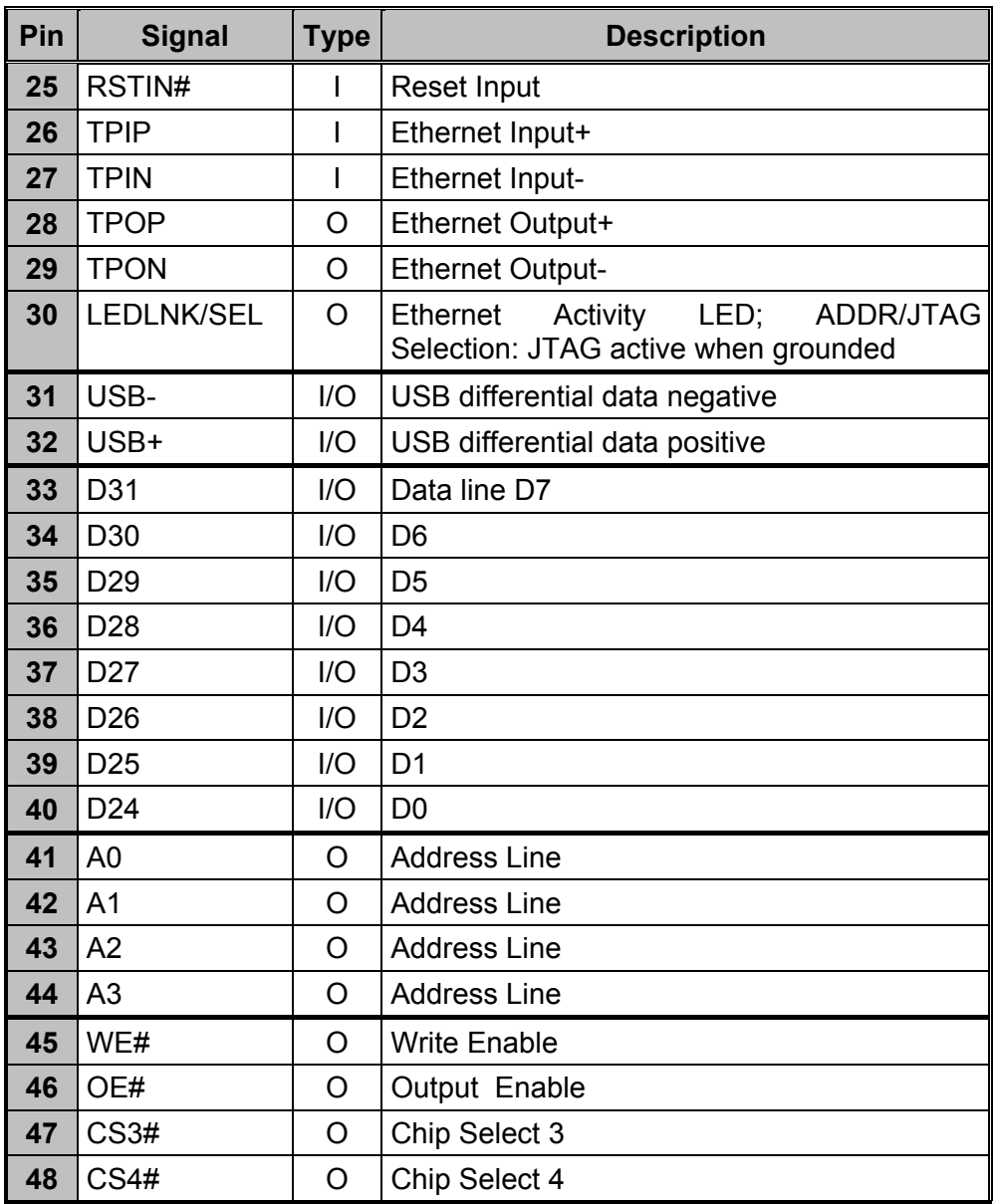

The UNC20 connector is based on a standard DIP48 socket.

# <span id="page-22-0"></span>**6. UNC90 Connector X1**

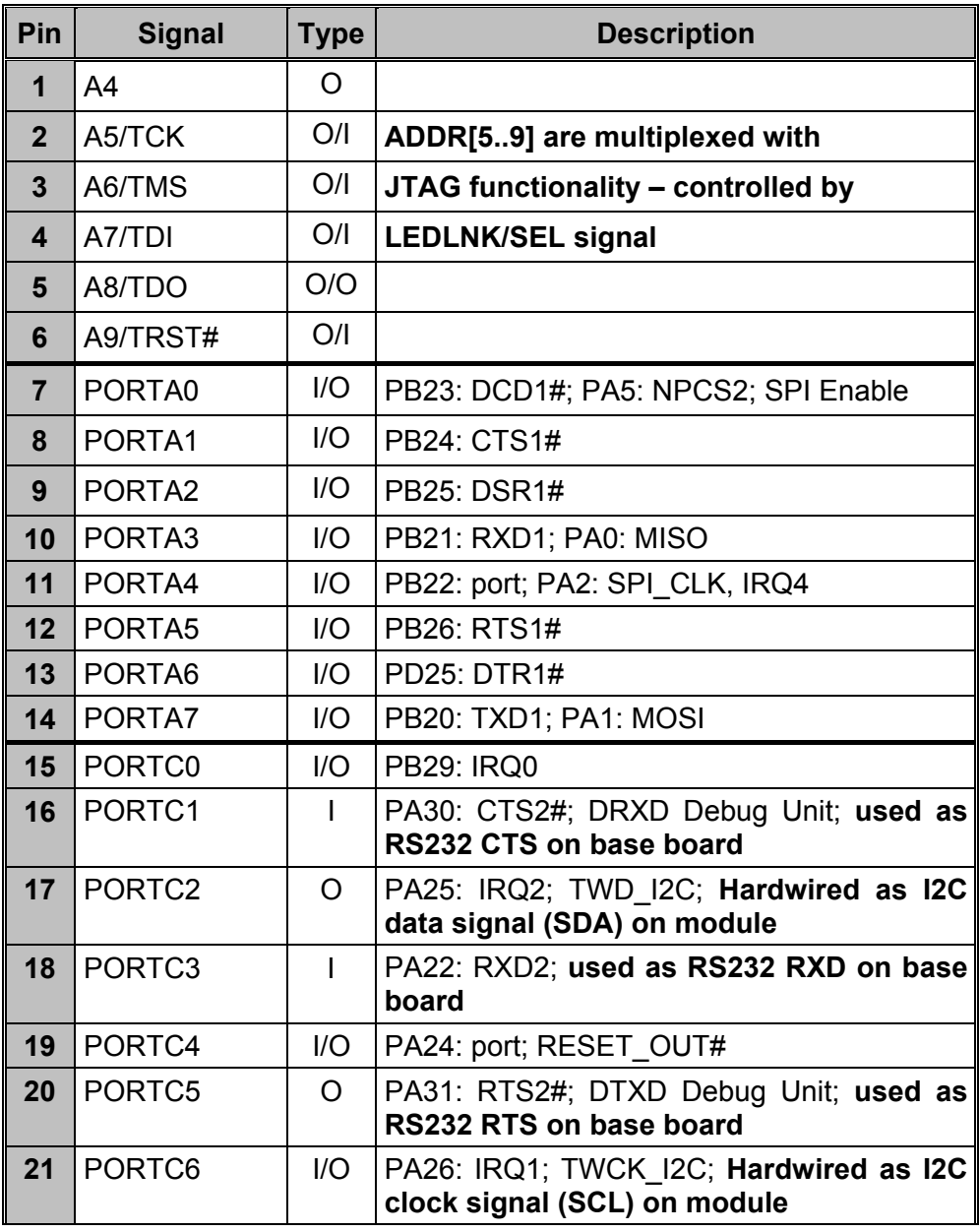

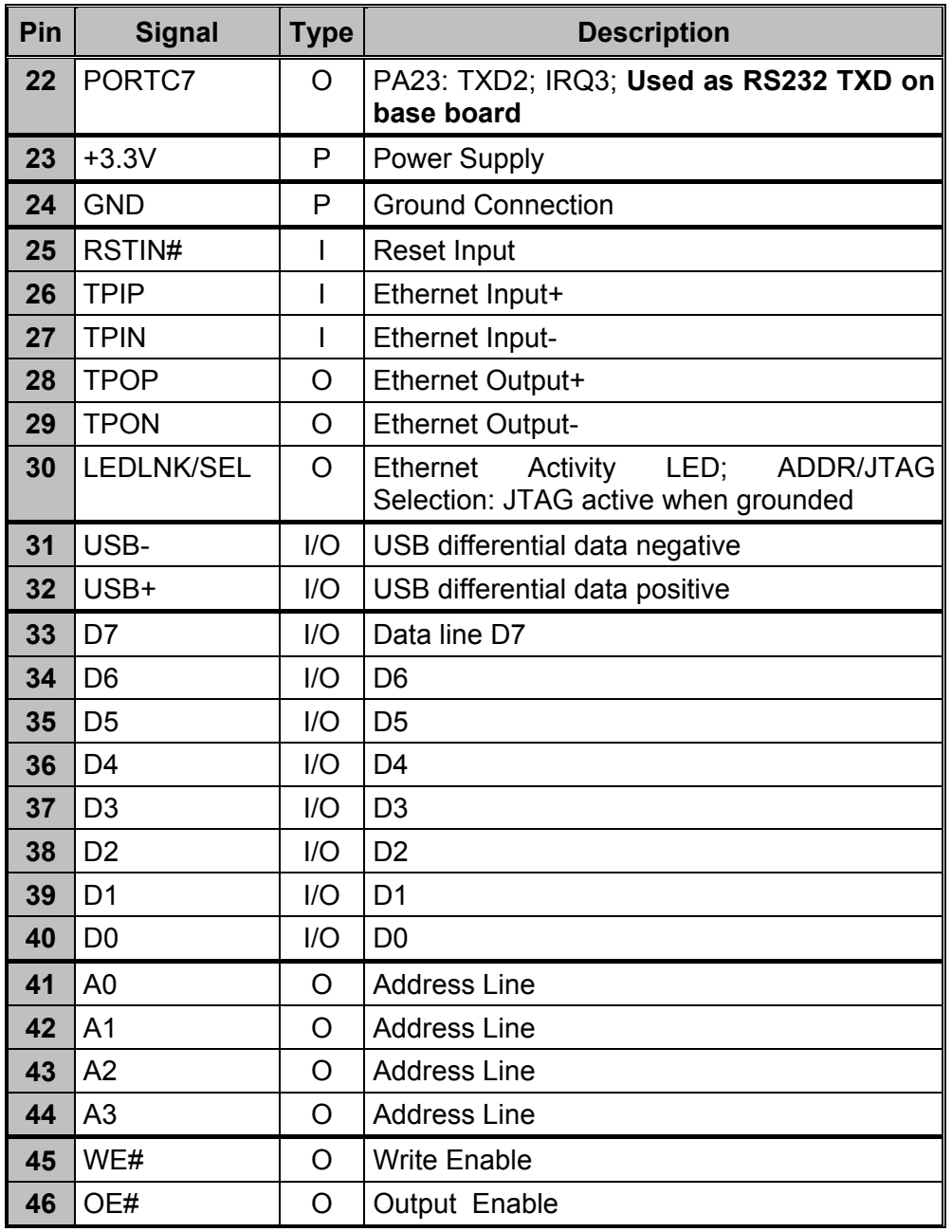

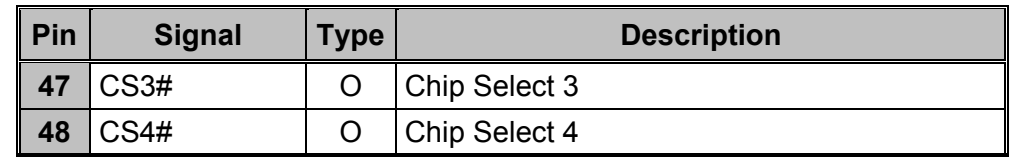

The UNC90 connector is based on a standard DIP48 socket.